B. Com. and B. Com. (H) Curriculum as per NEP 2020 Effective from 2023-24

### Faculty of Commerce University College of Commerce and Management Studies Mohanlal Sukhadia University, Udaipur

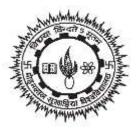

## Course Curriculum of Bachelor of Commerce Programme (Semester Scheme) According to NEP-2020

**B.** Com. (Three Years Degree Programme) **B.** Com. (Honours): (Four Years Degree Programme)

w.e.f. Session 2023-24

# **Bachelor of Commerce (III and IV Semester)**

| Level |                                                                                                    | Course   | Nomenclature of Course | Credit | Total    | Mode of<br>Teaching |   |    | Total | Total Marks |          |
|-------|----------------------------------------------------------------------------------------------------|----------|------------------------|--------|----------|---------------------|---|----|-------|-------------|----------|
| Lever |                                                                                                    | Code     |                        |        | Credits  | L                   | Р | Т  | Hours | Internal    | External |
|       | Third Semester (July to November)                                                                                             |          |                        |        |          |                     |   |    |       |             |          |
| 6     | DCC                                                                                                    | ABS6002T | Cost Accounting – I    | 6      | 6        | 5                   | 0 | 1  | 90    | 20          | 80       |
|       | DCC                                                                                                    | BBE6002T | Banking and Insurance  | 6      | 6        | 5                   | 0 | 1  | 90    | 20          | 80       |
|       | DCC                                                                                                    | BDM6002T | Company Law            | 6      | 6        | 5                   | 0 | 1  | 90    | 20          | 80       |
|       | SEC                                                                                                    | SEC6306T | Communicative English  | 2      | 2        | 2                   | 0 | 0  | 30    | 20          | 80       |
|       |                                                                                                    |          | Fourth Semester (I     | Decemb | er to Ap | ril)                |   |    |       |             |          |
| 6     | 6         DCC         ABS6003T         Income Tax – I         6         6         5         0         1         90         20 |          |                        |        |          |                     |   | 80 |       |             |          |
|       | DCC                                                                                                    | BBE6003T | Macro Economics        | 6      | 6        | 5                   | 0 | 1  | 90    | 20          | 80       |
|       | DCC                                                                                                    | BDM6003T | Marketing Management   | 6      | 6        | 5                   | 0 | 1  | 90    | 20          | 80       |
|       |                                                                                                    |          | Pick any one           |        |          |                     |   |    |       |             |          |
|       | SEC-1                                                                                                    | SEC6300P | Practical MS Excel     | 2      | 2        | 0                   | 2 | 0  | 60    | 20          | 80       |
|       |                                                                                                    |          | OR                     |        |          |                     |   |    |       |             |          |
|       |                                                                                                    | SEC6334P | Microsoft Office Lab   | 2      | 2        | 0                   | 2 | 0  | 60    | 20          | 80       |

### **Structure of Course Curriculum**

B. Com. and B. Com. (H) Curriculum as per NEP 2020

| Level | Course<br>Type                | Course<br>Code | Nomenclature of Course  | Credit Total<br>Credits | Mode of<br>Teaching |   |   | Total | Total Marks |          |          |
|-------|-------------------------------|----------------|-------------------------|-------------------------|---------------------|---|---|-------|-------------|----------|----------|
|       |                               |                |                         |                         | Credits             | L | Р | Т     | Hours       | Internal | External |
|       |                               |                | OR                      |                         |                     |   |   |       |             |          |          |
|       |                               | SEC6367P       | Practical Documentation | 2                       | 2                   | 0 | 2 | 0     | 60          | 20       | 80       |
|       | Exit with Diploma in Commerce |                |                         |                         |                     |   |   |       |             |          |          |

| ABS | - | Accountancy and Business Statistics | DCC -  | Discipline Centric Course              |
|-----|---|-------------------------------------|--------|----------------------------------------|
| BBE | - | Banking and Business Economics      | SEC -  | Skill Enhancement Course               |
| BDM | - | Business Administration             | AECC - | Ability Enhancement Course in Commerce |

### DETAILED COURSE CURRICULUM

| B. Com. (Three Years Degree Program) / B. Com. Honours (Four Years Degree Program) |                                                                                                    |  |  |  |  |  |
|------------------------------------------------------------------------------------|----------------------------------------------------------------------------------------------------|--|--|--|--|--|
| Second Year                                                                        |                                                                                                    |  |  |  |  |  |
| Third Semester                                                                     |                                                                                                    |  |  |  |  |  |
| Subject-Accountancy and Business Statistics                                        |                                                                                                    |  |  |  |  |  |
| Code of the Course ABS6002T                                                        |                                                                                                    |  |  |  |  |  |
| Title of the Course                                                                | Cost Accounting – I                                                                                                    |  |  |  |  |  |
| Qualification Level of the<br>Course                                               | NHEQF Level 5                                                                                                    |  |  |  |  |  |
| Credit of the Course                                                               | 6                                                                                                    |  |  |  |  |  |
| Type of the Course                                                                 | Discipline Centric Compulsory Course (DCC) in Accountancy and Business<br>Statistics                                                                                                    |  |  |  |  |  |
| Delivery Type of the<br>Course                                                     | Lecture, 75+15=90. The 60 lectures for content delivery and 30 hours on diagnostic assessment, formative assessment, and subject/class activity, problem solving.                                                                                                    |  |  |  |  |  |
| Prerequisites                                                                      | None                                                                                                    |  |  |  |  |  |
| Co-requisites                                                                      | None                                                                                                    |  |  |  |  |  |
| <b>Objectives of the Course</b>                                                    | To impart knowledge among students about the concepts of cost and cost accounting<br>and various cost elements and their calculation.                                                                                                    |  |  |  |  |  |
| Learning Outcomes                                                                  | <ul> <li>Students will be able to:</li> <li>Understand the basic concepts of costs and fundamentals of cost accounting.</li> <li>Equipped with the calculation of cost of material, labour and overhead.</li> <li>Understand the accounting for employee cost and Overheads.</li> <li>Understand the basic concept of ABC costing</li> </ul>                      |  |  |  |  |  |
|                                                                                    | SYLLABUS                                                                                                    |  |  |  |  |  |
| UNIT-I                                                                             | <b>CostAccounting:</b> Meaning,evolution,Nature,ScopeandObjectives,CostAccounting<br>MethodsandTechniques,CostAccountingstandard-1(Revised):Classificationofcost                                                                                                    |  |  |  |  |  |
| UNIT -II                                                                           | Accounting for Material: Material Control, Purchase of Material, Valuation of material at the time of receipt and issue as per CAS-6, Material Storage, Inventory Control Techniques: EOQ, Levels, ABC, Inventory Turnover Ratio, Input-Output Ratio. Treatment of material losses: Waste, Scrap, Spoilage and Defective.                                         |  |  |  |  |  |
| UNIT-III                                                                           | Accounting for Employee Cost: Timekeeping and Time booking, labour<br>turnover, Idle time and overtime, Methods of wage payment and Incentive<br>schemes (Individual and group both).Determination of employee cost asperCAS-7,<br>Treatment of Specific items of employee cost                                                                                   |  |  |  |  |  |
| UNIT-IV                                                                            | Accounting for Overhead: Meaning, Classification, codification, Accounting for production overhead: Primary and Secondary Distribution, Allocation, Apportionment and Absorption. Accounting of Administration overheads and Selling Overheads, Under and Over absorption of overheads. CAS-3(Revised 2015): Definition, Principal of measurement and Assignment. |  |  |  |  |  |
| UNIT-V                                                                             | Methods of Costing: Unit Costing<br>Activity Based Costing: Comparison of ABC and traditional product cost,<br>meaning, stages in ABC, Determination of cost.                                                                                                    |  |  |  |  |  |
| Suggested Readings                                                                 | <ol> <li>Bhanawat Shurveer S., "Cost Accounting", R.B.D. Publication, Jaipur-New Delhi</li> <li>Rao, N.S.; Gupta, S.L. and Mundra, M.D.: Cost Accounting (Hindi) Apex</li> </ol>                                                                                                    |  |  |  |  |  |

|                       | Publishing House, Udaipur                                                        |
|-----------------------|----------------------------------------------------------------------------------|
|                       | 3. Arora M. N: Cost Accounting - Principles and Practice; Vikas, New Delhi.      |
|                       | 4. Horngren, Charles, Foster and Datar: Cost Accounting -A Managerial Emphasis:  |
|                       | Prentice-Hall of India, New Delhi.                                               |
|                       | 5. Jain S.P. and Narang K. L: Cost Accounting; Kalyani, New Delhi.               |
|                       | 6. Kaplan R.S. and Atkinson A. A.: Advanced Management Accounting; Prentice      |
|                       | India International.                                                             |
|                       | 7. Khan, M.Y. and Jain, P.K.: Management Accounting. Tata McGraw Hill.           |
|                       | 8. Maheshwari, S.N.: Advanced Problems and Solutions in Cost Accounting.         |
|                       | Sultan Chand, New Delhi.                                                         |
|                       | 9. Tulsian, P.C.: Practical Costing. Vikas, New Delhi                            |
|                       | 10. Van Home J.C.: Financial Management and policy, Prentice Hall of India, New  |
|                       | Delhi                                                                            |
|                       | <u>https://www.icai.org/post/study-material-nset</u>                             |
| Suggested E-resources | • <u>https://icmai.in/upload/Students/Syllabus2016/Inter/Paper-8-New.pdf</u>     |
|                       | • <u>https://www.icai.org/post.html?post_id=17759</u>                            |
| Notes                 | At least 50% weightage shall be given in the examination for numerical problems. |

| B.Com (Three Years Degree Course) / B.Com (Honours): ( Four Year's Degree Course) |                                                                                                    |  |  |  |  |
|-----------------------------------------------------------------------------------|----------------------------------------------------------------------------------------------------|--|--|--|--|
| Second Year                                                                       |                                                                                                    |  |  |  |  |
|                                                                                   | Third Semester                                                                                                    |  |  |  |  |
|                                                                                   | Subject – Banking and Business Economics                                                                                                    |  |  |  |  |
| Code of Course                                                                    | BBE6002T                                                                                                    |  |  |  |  |
| Title of the Course                                                               | Banking and Insurance                                                                                                    |  |  |  |  |
| Qualification Level of the<br>Course                                              | NHEQF Level 5                                                                                                    |  |  |  |  |
| Credit of the Course                                                              | 6                                                                                                    |  |  |  |  |
| Type of the Course                                                                | Discipline Centric Compulsory Course (DCC) in Business Administration                                                                                                    |  |  |  |  |
| <b>Delivery Type of the</b><br><b>Course</b>                                      | Lecture, 75+15=90. The 75 lectures for content delivery and 15 hours on diagnostic assessment, formative assessment, and subject/class activity, problem solving.                                                                                                    |  |  |  |  |
| Prerequisites                                                                     | None                                                                                                    |  |  |  |  |
| Co-requisites                                                                     | None                                                                                                    |  |  |  |  |
| <b>Objectives of the Course</b>                                                   | To understand concepts of development, analyze the banking and insurance.                                                                                                    |  |  |  |  |
| Learning Outcomes                                                                 | <ul> <li>Students will acquire knowledge of</li> <li>banking and insurance industry their functioning</li> <li>key elements of their operations</li> </ul>                                                                                                    |  |  |  |  |
|                                                                                   | SYLLABUS                                                                                                    |  |  |  |  |
| UNIT – I                                                                          | Origin of banking Definition and function of banks, banker and customer<br>relationship, general and special types of customers. Types of Deposits:<br>Types of banks in India, India's approach to Banking Sector reforms;<br>Achievements of financial sector reforms and areas of concern, Credit<br>Allocation Policies of Commercial banks, Credit Market Reforms.                                                                                                    |  |  |  |  |
| UNIT – II                                                                         | Era of Internet Banking and its benefits, Mobile Banking, Home banking,<br>Virtual Banking, Electronic Clearing System (ECS), e-payments, Electronic<br>Fund Transfer (EFT), E-money, Safeguard for internet banking, Critical<br>comparison of traditional banking methods and e-banking; Balance Sheet of a<br>Bank, special items of a Balance Sheet, off Balance Sheet Items; Anti-money<br>Laundering Guidelines                                                                                                    |  |  |  |  |
| UNIT – III                                                                        | Loans and Advances Principles of sound lending, Types of loans and<br>advances, Advances against various securities; Securitization of Standard<br>Assets; Basel Accord: merits and weaknesses of the Basel II, Basel III; NPA:<br>Meaning, causes of NPA, Impact of NPA on Banking Sector, Insolvency and<br>Banking Code 2016 - Objectives & Features.                                                                                                    |  |  |  |  |
| UNIT – IV                                                                         | Concept of Insurance, Characteristics, Functions of Insurance, Fundamental<br>Principles of Insurance: Indemnity, Insurable Interest, Utmost Good faith,<br>Proximate Cause, Contribution, Subrogation, Economic Function;<br>Reinsurance and Co-insurance: features, objectives, methods; Bancassurance:<br>features, merits.                                                                                                    |  |  |  |  |
| UNIT – V                                                                          | Life and Non-Life Insurance Types of Insurance, Life and Non-Life:<br>Features, needs, policies of different types of Insurance, Control of<br>Malpractices and Misselling, Negligence, Loss Assessment and Loss control,<br>Computation of Insurance Premium, Dematerialisation of Insurance Policies;<br>Regulatory Framework of Insurance: IRDA Act 1999; Objectives of IRDA,<br>Composition of IRDA, Duties, Powers and Functions of IRDA; Role of<br>IRDA: Delegation of Powers, establishment of Insurance Advisory<br>Committee, Power to make Regulation |  |  |  |  |

#### B. Com. and B. Com. (H) Curriculum as per NEP 2020

|                    | 1. | Bhasin, N. Indian Financial System: Evolution and Present Structure,  |
|--------------------|----|-----------------------------------------------------------------------|
|                    |    | New Century Publication.                                              |
| Suggested Readings | 2. | Mishra, M.N. Principles and Practices of Insurance. Sultan Chand and  |
|                    |    | Sons.                                                                 |
|                    | 3. | Suneja, H.R. Practical and Law of Banking. Himalaya Publishing House. |

| B.Com (Three Year                 | rs Degree Course) / B.Com (Honours): ( Four Year's Degree Course)                                                                                                    |
|-----------------------------------|----------------------------------------------------------------------------------------------------|
|                                   | Second Year                                                                                                    |
|                                   | Third Semester                                                                                                    |
|                                   | Subject - Business Administration                                                                                                    |
| Code of Course                    | BDM6002T                                                                                                    |
| Title of the Course               | Company Law                                                                                                    |
| Qualification Level of the Course | NHEQF Level 5                                                                                                    |
| Credit of the Course              | 6                                                                                                    |
| Type of the Course                | Discipline Centric Compulsory Course (DCC) in Business Administration                                                                                                    |
| Delivery Type of the<br>Course    | Lecture, 75+15=90. The 75 lectures for content delivery and 15 hours on diagnostic assessment, formative assessment, and subject/class activity, problem solving.                                                                                                    |
| Prerequisites                     | None                                                                                                    |
| Co-requisites                     | None                                                                                                    |
| Objectives of the Course          | To enlighten the students on the Provisions governing the Company Law and<br>To make the students aware on the recent amendments to Companies Act                                                                                                    |
| Learning Outcomes                 | <ul> <li>After the successful completion of the course, students will be able to learn,</li> <li>a comprehensive framework for regulating companies in India</li> <li>make it easier for Indian companies to start and operate their businesses.</li> </ul>                                                                                                    |
|                                   | SYLLABUS                                                                                                    |
| UNIT – I                          | Indian Companies Act 2013:Nature &Kinds of Companies, Formation,<br>Memorandum of Association – Contents; Articles of Association – Contents;<br>Prospectus – Contents and types                                                                                                    |
| UNIT – II                         | Share Capital and Debentures: Meaning of Shares, Kinds of Shares, voting rights, Issue of shares at a Premium and Discount, partly paid shares, Bonus Shares, Rights shares, Sweat Equity Shares. Debentures – Meaning and Types.                                                                                                    |
| UNIT – III                        | Managerial Personnel Directors - Women Directors, Independent Directors,<br>Director Identification Number, Other Key Managerial Personnel.                                                                                                    |
| UNIT – IV                         | Meetings- Statutory Meeting, Annual General Meeting, Extraordinary<br>General Meeting, Board of Directors Meeting<br>Notice of Meeting, Quorum, Proxy, Resolutions- Ordinary and Special<br>Resolutions, Minutes of the Meeting                                                                                                    |
| UNIT – V                          | Winding up of Company- Members voluntary winding up, Creditors<br>voluntary winding up, Winding up by the Court, National Company Law<br>Appellate Tribunal.                                                                                                    |
| Suggested Readings                | <ol> <li>Kapoor, N.D., Business Laws, Sulthan Chand and Sons, New Delhi.</li> <li>Sreenivasan, M.R. Business Laws, Margam Publications, Chennai.</li> <li>Dhandapani, M.V. Business Laws, Sultan Chand and Sons, New Delhi.</li> <li>Avatar Singh, Company Law, Eastern Book Company</li> <li>Shukla, M.C. &amp; Gulshan, S.S., Principles of Company Law</li> <li>BadriAlam, S &amp; Saravanavel, Company Law, Himalaya Publications</li> <li>Gogna, P.P.S., Text Book of Company Law, S. Chand &amp; Co.</li> <li>Gaffor &amp;Thothadri, Company Law, Vijay Nicole Imprints Pvt. Ltd.<br/>Chennai</li> </ol> |

| B. Com. (Three Years Degree Program) / B. Com. Honours (Four Years Degree Program) |                                                                                                    |  |  |  |  |  |  |
|------------------------------------------------------------------------------------|----------------------------------------------------------------------------------------------------|--|--|--|--|--|--|
| Second Year                                                                        |                                                                                                    |  |  |  |  |  |  |
| Third Semester                                                                     |                                                                                                    |  |  |  |  |  |  |
| Subject- English                                                                   |                                                                                                    |  |  |  |  |  |  |
| Code of the Course                                                                 |                                                                                                    |  |  |  |  |  |  |
| Title of the Course                                                                | Communicative English                                                                                                    |  |  |  |  |  |  |
| Qualification Level of the<br>Course                                               | NHEQF Level 5                                                                                                    |  |  |  |  |  |  |
| Credit of the Course                                                               | 2                                                                                                    |  |  |  |  |  |  |
| Type of the Course                                                                 | Skill Enhancement Course (SEC) in Accountancy and Business Statistics                                                                                                    |  |  |  |  |  |  |
| Delivery Type of the<br>Course                                                     | Lecture, 30. The 30 lectures for content delivery and diagnostic assessment, problem solving.                                                                                                    |  |  |  |  |  |  |
| Prerequisites                                                                      | None                                                                                                    |  |  |  |  |  |  |
| Co-requisites                                                                      | None                                                                                                    |  |  |  |  |  |  |
| Objectives of the Course                                                           | <ul> <li>To equip the learner with the basic knowledge of the English Language</li> <li>To sharpen the learner's communicative skills- Listening, Speaking, Reading, Writing (LSRW)</li> <li>To combine classroom procedures like individual work, pair work, small group work, and whole class work, to ensure that each student acquires the skills taught</li> </ul>                  |  |  |  |  |  |  |
| Learning Outcomes                                                                  | <ul> <li>At the end of the course, the learner will be able to:</li> <li>Ability to Communicate in English</li> <li>Writing and Speaking correct English</li> <li>Readiness to take Jobs that require use of English Language</li> </ul>                                                                                                    |  |  |  |  |  |  |
|                                                                                    | SYLLABUS                                                                                                    |  |  |  |  |  |  |
| UNIT-I                                                                             | Introduction<br>Definition of communication; Verbal and Non-Verbal communication;<br>Barriers to communication; Formal and Informal communication                                                                                                    |  |  |  |  |  |  |
| UNIT -II                                                                           | Active Listening<br>Definition of active Listening; Understanding other Viewpoints;<br>Suspending Judgement; Listening for hidden meaning; Grasping non-verbal<br>signals; Barriers and filters in listening<br>Activities and Tasks: Listening Comprehension; Quizzes                                                                                                    |  |  |  |  |  |  |
| UNIT-III                                                                           | Fluent Speaking<br>Understanding Formal and Informal styles of Speech; Removing<br>grammatical errors; Learning fluent speaking, using fillers, pauses<br>Personality Building Activities: Extempore, Just-a-Minute(JAM), Debate,<br>Group Discussion                                                                                                    |  |  |  |  |  |  |
| UNIT-IV                                                                            | Reading and Writing<br>Reading comprehension; Skimming and Scanning<br>Activities: Reading aloud practice; Comprehension passages with focus on<br>Current Affairs, Social issues, Environmental concerns<br>Writing Skills: Paragraph writing; Precis writing; Writing the title/heading;<br>Writing letters/emails (Invitations/Enquiries/Complaints/Thanks and<br>responding to them) |  |  |  |  |  |  |
| UNIT-V                                                                             | Grammar in Context<br>Common errors in grammar and Remedial exercises; Homonyms and<br>Homophones; One-word substitution                                                                                                    |  |  |  |  |  |  |
| Suggested Readings                                                                 | 1. Allen, Stannard. <i>Living English Structure</i> . 5 <sup>th</sup> edition, Pearson India,                                                                                                    |  |  |  |  |  |  |

|     | 2009.                                                               |  |
|-----|---------------------------------------------------------------------|--|
| 2.  | Bhatia, H.S. and P.S. Bhatia. Spoken and Communicative English.     |  |
|     | Ramesh Publishing, 2021.                                            |  |
| 3.  | Bhatnagar, R. P., Rajul Bhargava. English for Competitive           |  |
|     | Examinations. Macmillan, 2021.                                      |  |
| 4.  | Lee, W.R. English at Home. OUP, 1966.                               |  |
| 5.  | Leech, Geoffrey and Jan, Swartvik. A Communicative Grammar of       |  |
|     | English. Routledge, 2002.                                           |  |
| 6.  | Leech, Geoffrey, Margaret Deucher and Robert, Hoogenarad. English   |  |
|     | Grammar for Today. Springer, 1982.                                  |  |
| 7.  | Mittens et al. Attitude of English Uses. OUP, 1970.                 |  |
| 8.  | Quirk, Randolph & Sidney Greenbaum. A University Grammar of         |  |
|     | English. ELBS, 1973.                                                |  |
| 9.  | Sharma, R.C. and Krishna Mohan. Business Correspondence & Report    |  |
|     | Writing. McGraw Hill, 2017.                                         |  |
| 10. | Shreedharan, Josh. The Four Skills for Communication. Cambridge UP, |  |
|     | 2014.                                                               |  |
| 11. | Suresh Kumar, E. and P. Sreehari. Communicative English. Orient     |  |
|     | Blackswan, 2007.                                                    |  |
| 12. | Thomson & Martinet. Practical English Grammar. OUP, 1997.           |  |
| 13. | Tickoo C. & Sasikumar. Writing with a Purpose. OUP, 1997            |  |

| B. Com. (Three Years Degree Program) / B. Com. Honours (Four Years Degree Program) |                                                                                                    |  |  |  |  |  |  |  |
|------------------------------------------------------------------------------------|----------------------------------------------------------------------------------------------------|--|--|--|--|--|--|--|
| Second Year                                                                        |                                                                                                    |  |  |  |  |  |  |  |
| Fourth Semester                                                                    |                                                                                                    |  |  |  |  |  |  |  |
| Subject-Accountancy and Business Statistics                                        |                                                                                                    |  |  |  |  |  |  |  |
| Code of the Course                                                                 | ABS6003T                                                                                                    |  |  |  |  |  |  |  |
| Title of the Course                                                                | Income Tax – I                                                                                                    |  |  |  |  |  |  |  |
| Qualification Level of the<br>Course                                               | NHEQF Level 5                                                                                                    |  |  |  |  |  |  |  |
| Credit of the Course                                                               | 6                                                                                                    |  |  |  |  |  |  |  |
| Type of the Course                                                                 | Discipline Centric Compulsory Course (DCC) in Accountancy and<br>Business Statistics                                                                                                    |  |  |  |  |  |  |  |
| Delivery Type of the<br>Course                                                     | Lecture, 75+15=90. The 75 lectures for content delivery and 15 hours on diagnostic assessment, formative assessment, and subject/class activity, problem solving.                                                                                                    |  |  |  |  |  |  |  |
| Prerequisites                                                                      | None                                                                                                    |  |  |  |  |  |  |  |
| Co-requisites                                                                      | None                                                                                                    |  |  |  |  |  |  |  |
| Objectives of the Course                                                           | To develop the understanding of basic provisions of Income Tax Act, 1961<br>relating to different heads of income.                                                                                                    |  |  |  |  |  |  |  |
| Learning Outcomes                                                                  | <ol> <li>Students will be able to:</li> <li>Understand the basics of income tax.</li> <li>They will be able to determine residential status of an assessee and</li> <li>Compute income under the heads Salaries, House Property, Other<br/>Sources and Capital Gains.</li> </ol>                                                                                                    |  |  |  |  |  |  |  |
|                                                                                    | SYLLABUS                                                                                                    |  |  |  |  |  |  |  |
| UNIT-I                                                                             | Basic Concepts of Income Tax Law:Definitions – Previous Year,<br>Assessment Year, Assessee, Person, Gross Total Income, Agricultural<br>Income, Income.Residential Status and Scope of Tax:Determination of the residential<br>status of different persons and the scope of income to be included in their<br>total income based on residential status.                                                                              |  |  |  |  |  |  |  |
| UNIT -II                                                                           | Head of Income: Computation of Income under the head Salaries                                                                                                    |  |  |  |  |  |  |  |
| UNIT-III                                                                           | <b>Head of Income:</b> Computation of Taxable Income under the head Income from House Property                                                                                                    |  |  |  |  |  |  |  |
| UNIT-IV                                                                            | Head of Income: Profits and gains of Business or Profession including<br>Depreciation                                                                                                    |  |  |  |  |  |  |  |
| UNIT-V                                                                             | Head of Income: Computation of Taxable income under the head Capital gains and Income from other sources                                                                                                    |  |  |  |  |  |  |  |
| Suggested Readings                                                                 | <ol> <li>Income Tax Act</li> <li>Income Tax Rules.</li> <li>Mehrotra, H.C.: Income Tax Law and Accounts (Sahitya Bhawan),<br/>(Hindi/ English)</li> <li>Patel &amp; Choudhary: Income Tax (Choudhary Prakashan), (Hindi/<br/>English)</li> <li>Singhania, Vinod K.: Student guide to Income Tax.</li> <li>Bhanawat, Shurveer, S., Kaduniya, Hemant and Singh, Durga, Income<br/>Tax (Hindi and English) Arya Publications</li> </ol> |  |  |  |  |  |  |  |
| Suggested E-resources                                                              | <ul> <li><u>http://www.incometaxindia.gov.in</u></li> <li><u>https://incometaxindiaefiling.gov.in</u></li> <li><u>https://www.icai.org/post.html?post_id=17878</u></li> <li><u>https://www.icsi.edu/media/webmodules/TLP.pdf</u></li> </ul>                                                                                                    |  |  |  |  |  |  |  |

| Notes | <ol> <li>Any amendment in Income Tax Act and Rules up-to 30 June<br/>preceding to academic session shall be applicable and the syl<br/>will automatically include/exclude such new developments<br/>separate notifications from university shall be made.</li> <li>Current Financial Year shall be Previous Year for even semester<br/>Assessment Year for odd semesters.</li> <li>At least 50% weightage shall be given in examination for nume</li> </ol> | labus<br>. No |
|-------|----------------------------------------------------------------------------------------------------|---------------|
|       | problems.                                                                                                    |               |

| B.Com (Three Years Degree Course) / B.Com (Honours): ( Four Year's Degree Course) |                                                                                                    |  |
|-----------------------------------------------------------------------------------|----------------------------------------------------------------------------------------------------|--|
| Second Year<br>Fourth Semester                                                    |                                                                                                    |  |
|                                                                                   |                                                                                                    |  |
| Code of the Course                                                                | BBE6003T                                                                                                    |  |
| Title of the Course                                                               | Macro Economics                                                                                                    |  |
| Qualification Level of the<br>Course                                              | NHEQF Level 5                                                                                                    |  |
| Credit of the Course                                                              | 6                                                                                                    |  |
| Type of the Course                                                                | Discipline Centric Compulsory Course (DCC) in Baking & Business<br>Economics                                                                                                    |  |
| Delivery Type of the<br>Course                                                    | Lecture, 75+15=90. The 75 lectures for content delivery and 15 hours on diagnostic assessment, formative assessment, and subject/class activity, problem solving.                                                                                                    |  |
| Prerequisites                                                                     | 10+2                                                                                                    |  |
| Co-requisites                                                                     | None                                                                                                    |  |
| Objectives of the Course                                                          | To provide understanding of macroeconomics and its scope, types, limitations, and national income concepts.                                                                                                    |  |
| Learning Outcomes                                                                 | <ul> <li>Students will gain knowledge of</li> <li>key macroeconomic concepts including national income measurement,</li> <li>theories of employment and income, monetary and fiscal policy, investment multiplier, trade cycles</li> <li>economic growth and development.</li> </ul>                                                                                                    |  |
|                                                                                   | SYLLABUS                                                                                                    |  |
| UNIT-I                                                                            | Nature and importance of Macro Economics: Meaning & Definition<br>Scope, Types/ or Forms, Limitations and Problems, Difference between<br>Micro and Macro Economics.                                                                                                    |  |
| UNIT-II                                                                           | National Income- Concept, Components, GNP, NNP, NP, PP, DP and<br>Per capita Income, Methods of Measurements, National income and<br>Economic welfare.                                                                                                    |  |
| UNIT-III                                                                          | Theory of Employment and Income- Classical theory and Keynesian theory,<br>Comparison of Classical and Keynesian Models- Consumption Function-<br>Average and Marginal Propensity to Consume, Factor Influencing<br>Consumption Expending.                                                                                                    |  |
| UNIT-IV                                                                           | An overview of Inflation and Deflation- Meaning, Types and Causes,<br>Philips curve<br>Effects and measures to control Inflation in India Monetary policy, Fiscal<br>policy.                                                                                                    |  |
| UNIT-V                                                                            | Investment Multiplier – Meaning, Process, Types, Assumptions<br>Criticisms of concept of Multiplier Trade Cycle- Nature and Features.<br>Keynes and Hicks Theory. Measures to Control Trade Cycle. Concept of<br>Economics Growth and Economics Development.                                                                                                    |  |
| Suggested Readings                                                                | <ol> <li>Macroeconomics: Theory, Policy, and Indian Experience" by S.P. Gupta<br/>(Publisher: Vikas Publishing House)</li> <li>Macroeconomics: Theory and Applications" by M.C. Vaish (Publisher:<br/>Vikas Publishing House)</li> <li>Indian Economy: Performance and Policies" by Uma Kapila (Publisher:<br/>Academic Foundation)</li> <li>Modern Macroeconomics" by K. K. Dewett and M. H. Navalur<br/>(Publisher: S. Chand &amp; Company Ltd.)</li> </ol> |  |

| B.Com (Three Years Degree Course) / B.Com (Honours): ( Four Year's Degree Course) |                                                                                                    |  |
|-----------------------------------------------------------------------------------|----------------------------------------------------------------------------------------------------|--|
| Second Year                                                                       |                                                                                                    |  |
| Fourth Semester                                                                   |                                                                                                    |  |
| Subject: Business Administration                                                  |                                                                                                    |  |
| Code of Course                                                                    | BDM6003T                                                                                                    |  |
| Title of the Course                                                               | Marketing Management                                                                                                    |  |
| Qualification Level of the<br>Course                                              | NHEQF Level 5                                                                                                    |  |
| Credit of the Course                                                              | 6                                                                                                    |  |
| Type of the Course                                                                | Discipline Centric Compulsory Course (DCC) in Business Administration                                                                                                    |  |
| Delivery Type of the<br>Course                                                    | Lecture, 75+15=90. The 75 lectures for content delivery and 15 hours on diagnostic assessment, formative assessment, and subject/class activity, problem solving.                                                                                                    |  |
| Prerequisites                                                                     | None                                                                                                    |  |
| Co-requisites                                                                     | None                                                                                                    |  |
| Objectives of the Course                                                          | The objective of this course is to help students to understand the concept of marketing and its applications.                                                                                                    |  |
| Learning Outcomes                                                                 | <ul> <li>Students will be able to</li> <li>identify the scope and significance of Marketing in Domain Industry</li> <li>examine marketing concepts and phenomenon to current business events<br/>in the industry</li> <li>coordinate the various marketing environment variables and interpret<br/>them for designing marketing strategy for business firms</li> </ul>                                                                                                    |  |
|                                                                                   | SYLLABUS                                                                                                    |  |
| UNIT – I                                                                          | Introduction- Nature, Scope, functions and importance of marketing,<br>Evolution of MarketingMarketing Concepts- Traditional vs. Modern, selling vs. marketing<br>Marketing Environment- Concept, importance and components (Economic,<br>Demographic, Technological, Natural, Socio-economic and Legal)                                                                                                    |  |
| UNIT – II                                                                         | Marketing management-Meaning, Nature, functions, features andImportance of marketing management, Difference between marketing andmarketing managementMarketing Research-Importance, Process, Scope.                                                                                                    |  |
| UNIT – III                                                                        | <ul> <li>Marketing Mix– Meaning and Scope,</li> <li>Product- Basic concept, Types of products and importance, Product development process, Product life cycle, difference between product and service</li> <li>Price- Concept, Significance, Factors affecting price of a product</li> <li>Place – Channels of distribution, Wholesaling and retailing, e-services</li> <li>Promotion- Nature and Importance, Types of promotion- Personal selling, Advertising, sales promotion and public relations</li> </ul> |  |
| UNIT – IV                                                                         | <b>Consumer Behaviour-</b> Nature, Scope, Consumer buying- process, Factors affecting consumer behaviour, Significance of studying consumer behaviour, Market Segmentation, Market Targeting, Product Positioning- Introduction and importance in marketing                                                                                                    |  |
| UNIT – V                                                                          | Recent Trends in marketing – Directing marketing, societal marketing, Green<br>Marketing, consumer relationship marketing Rural marketing, digital<br>marketing,<br>Assignment- Presentation on contemporary examples of companies with best<br>marketing strategies                                                                                                    |  |

|                    | 1.K.S. Chandrasekar, Marketing Management Text And Cases, Tata         |
|--------------------|------------------------------------------------------------------------|
|                    | McGraw-Hill Publication, New Delhi.2010                                |
|                    | 2. Govindarajan, Marketing Management Concepts, Cases, Challenges and  |
|                    | Trends, Prentice Hall of India, New DelhI. 2009                        |
| Suggested Readings | 3. Philip Kotler, Marketing Management- Analysis Planning and Control, |
|                    | Prentice Hall of India, New Delhi,                                     |
|                    | 4. Ramaswamy. V S & Namakumari. S, Marketing Management-Planning       |
|                    | Implementation and Control, Macmillan Business Books, New Delhi, 2002, |
|                    |                                                                        |

| B. Com. (Three Years Degree Program) / B. Com. Honours (Four Years Degree Program)<br>Second Year<br>Fourth Semester<br>Subject-Accountancy and Business Statistics |                                                                                                    |  |                                   |                    |
|----------------------------------------------------------------------------------------------------|----------------------------------------------------------------------------------------------------|--|-----------------------------------|--------------------|
|                                                                                                    |                                                                                                    |  | Code of the Course                | SEC6300P           |
|                                                                                                    |                                                                                                    |  | Title of the Course               | Practical MS Excel |
|                                                                                                    |                                                                                                    |  | Qualification Level of the Course | NHEQF Level 5      |
| Credit of the Course                                                                                                    | 2                                                                                                    |  |                                   |                    |
| Type of the Course                                                                                                    | Skill Enhancement Course (SEC) in Accountancy and Business Statistics                                                                                                    |  |                                   |                    |
| Delivery Type of the<br>Course                                                                                                    | Practical, 60. There shall be 60 hours practical lectures cum assignments for content delivery and diagnostic assessment and problem solving.                                                                                                    |  |                                   |                    |
| Prerequisites                                                                                                    | Familiar with the basic computer operations                                                                                                    |  |                                   |                    |
| Co-requisites                                                                                                    | None                                                                                                    |  |                                   |                    |
| Objectives of the Course                                                                                                    | To enhance the skills in the students in order to well verse with MS Excel so that business problems may be solved with the help of MS excel.                                                                                                    |  |                                   |                    |
| Learning Outcomes                                                                                                    | <ul> <li>Students will be able to:</li> <li>Enter and edit data in Excel,</li> <li>Modify a worksheet and workbook, work with cell references and</li> <li>Learn to use functions and formulas.</li> </ul>                                                                             |  |                                   |                    |
|                                                                                                    | SYLLABUS                                                                                                    |  |                                   |                    |
| UNIT-I                                                                                                    | <b>MS-Excel</b> : - Features, component, worksheet, workbook, Insert delete row and column, formatting the cell and sheet, working with formula, creating graph and chart, using various types of function, filter.                                                                    |  |                                   |                    |
| UNIT -II                                                                                                    | <b>Data Linking:</b> Understanding Data Linking, Linking between Worksheets, Linking between Workbooks, Updating Links Between Workbooks.                                                                                                    |  |                                   |                    |
| UNIT-III                                                                                                    | <b>Reference Function:</b> Understanding Reference Functions, Using ROW and ROWS, Using COLUMN and COLUMNS, Using ADDRESS, Using INDIRECT, Using OFFSET.                                                                                                    |  |                                   |                    |
| UNIT-IV                                                                                                    | <b>Lookup Function:</b> Understanding Data Lookup Functions, Using CHOOSE, Using VLOOKUP, Using VLOOKUP For Exact Matches, Using HLOOKUP, Using INDEX, Using MATCH                                                                                                    |  |                                   |                    |
| UNIT-V                                                                                                    | <b>Data Consolidation:</b> Understanding Data Consolidation, Consolidating with Identical Layouts, Creating a Linked Consolidation, Consolidating from Different Layouts, and Consolidating Data Using the SUM Function.                                                               |  |                                   |                    |
| Suggested Readings                                                                                                    | 1. Alexander, M., Kusleika, R. and Walkenbach, J. Microsoft Excel 2019<br>BIBLE                                                                                                    |  |                                   |                    |
| Suggested E-resources                                                                                                    | https://www.youtube.com/watch?v=-<br>ujVQzTtxSg&list=PLWPirh4EWFpEpO6NjjWLbKSCb-wx3hMql<br>https://bangaloreicai.org/images/icons/ITT/3.2.MS_Excel%202010.pdf                                                                                                    |  |                                   |                    |
| Notes                                                                                                    | <ol> <li>Examination of this paper shall comprise only computer based practical.</li> <li>This practical course shall be taught through MS-Excel.</li> <li>Practical internal examination and semester end examination shall be conducted for 20 and 80 marks respectively.</li> </ol> |  |                                   |                    |

| B. Com. (Three Years Degree Program) / B. Com. Honours (Four Years Degree Program)<br>Second Year<br>Fourth Semester<br>Subject-Banking and Business Economics |                                                                                                    |  |                                      |                      |
|----------------------------------------------------------------------------------------------------|----------------------------------------------------------------------------------------------------|--|--------------------------------------|----------------------|
|                                                                                                    |                                                                                                    |  | Code of the Course                   | SEC6334P             |
|                                                                                                    |                                                                                                    |  | Title of the Course                  | Microsoft Office Lab |
|                                                                                                    |                                                                                                    |  | Qualification Level of the<br>Course | NHEQF Level 5        |
| Credit of the Course                                                                                                    | 2                                                                                                    |  |                                      |                      |
| Type of the Course                                                                                                    | Skill Enhancement Course (SEC) in Banking and Business Economics                                                                                                    |  |                                      |                      |
| Delivery Type of the<br>Course                                                                                                    | Practical, 60. There shall be 60 hours practical lectures cum assignments for content delivery and diagnostic assessment and problem solving.                                                                                                    |  |                                      |                      |
| Prerequisites                                                                                                    | Familiar with the basic computer operations                                                                                                    |  |                                      |                      |
| Co-requisites                                                                                                    | None                                                                                                    |  |                                      |                      |
| Objectives of the Course                                                                                                    | To enhance the skills in the students in order to well verse with MS Office<br>and DBMS so that business documents and presentations may be prepared.                                                                                                    |  |                                      |                      |
| Learning Outcomes                                                                                                    | <ul> <li>Students will be aware with:</li> <li>Basic features of MS Office and MS Word</li> <li>Basic Operations in MS Excel</li> <li>Features of MS Powerpoint and DTP</li> <li>Database Management Software</li> </ul>                                                                                                    |  |                                      |                      |
|                                                                                                    | SYLLABUS                                                                                                    |  |                                      |                      |
| UNIT-I                                                                                                    | <b>MS-Office,</b> File Manager, Clip Board, OLE Introduction of MS-word-<br>Features, component, creating, saving, and printing the document file, cut,<br>copy ,paste, find , replace, Formatting the file , Insert picture and word art,<br>header and footer, spelling and grammar checking , mail merge , macro,<br>working with table.                            |  |                                      |                      |
| UNIT -II                                                                                                    | <b>MS-Excel</b> : - Features, component, worksheet, workbook, Insert delete row and column, formatting the cell and sheet, working with formula, creating graph and chart, using various types of function, filter.                                                                                                    |  |                                      |                      |
| UNIT-III                                                                                                    | <b>MS- PowerPoint:</b> - Features, component and uses, creating the presentation, Inserting slide, various view of slide, slide master, slide show, creating animation and effect in slide, custom animation, slide transition.                                                                                                    |  |                                      |                      |
| UNIT-IV                                                                                                    | <b>DTP and Multimedia software</b> - Concept of multimedia, elements of multimedia, overview of DTP. Overview of various multimedia software - Web Browser, Flash, Photoshop, CorelDraw, and FrontPage express.                                                                                                    |  |                                      |                      |
| UNIT-V                                                                                                    | <ul> <li>Database Software- Concept of DBMS, Attribute, table, primary key, foreign key, candidate key, super key, various constraints.</li> <li>Overview of various Database software- MS-Accesses, Oracle, My SQL, Sybase, SQL Server. Working with MS Access: - object in MS-Access, data types, creating table, creating key, apply various constraints</li> </ul> |  |                                      |                      |
| Suggested Readings                                                                                                    | <ol> <li>MS Office XP complete BPB Publication</li> <li>MS Office for Beginners, Humphrey Publications</li> </ol>                                                                                                    |  |                                      |                      |
| Suggested E-resources                                                                                                    | 1. https://edu.gcfglobal.org/en/subjects/office/                                                                                                    |  |                                      |                      |
| Notes                                                                                                    | <ol> <li>Examination of this paper shall comprise only computer based<br/>practical.</li> <li>This practical course shall be taught through MS-Excel.</li> <li>Practical internal examination and semester end examination shall be<br/>conducted for 20 and 80 marks respectively.</li> </ol>                                                                         |  |                                      |                      |

| B. Com. (Three Years Degree Program) / B. Com. Honours (Four Years Degree Program) |                                                                                                    |  |  |
|------------------------------------------------------------------------------------|----------------------------------------------------------------------------------------------------|--|--|
| Second Year<br>Fourth Semester                                                     |                                                                                                    |  |  |
|                                                                                    |                                                                                                    |  |  |
| Code of the Course                                                                 | SEC6367P                                                                                                    |  |  |
| Title of the Course                                                                | Practical Documentation                                                                                                    |  |  |
| Qualification Level of the<br>Course                                               | NHEQF Level 5                                                                                                    |  |  |
| Credit of the Course                                                               | 2                                                                                                    |  |  |
| Type of the Course                                                                 | Skill Enhancement Course (SEC) in Business Administration                                                                                                    |  |  |
| Delivery Type of the<br>Course                                                     | Practical, 60. There shall be 60 hours practical lectures cum assignments for content delivery and diagnostic assessment and problem solving.                                                                                                    |  |  |
| Prerequisites                                                                      | Familiar with the basic computer operations                                                                                                    |  |  |
| <b>Co-requisites</b>                                                               | None                                                                                                    |  |  |
| Objectives of the Course                                                           | To enhance the skills in the students in order to well verse with required documentation related to various forms of business organisation.                                                                                                    |  |  |
| Learning Outcomes                                                                  | <ul> <li>Students will be able to prepare:</li> <li>Sales deed, Lease deed, Gift Deed, Partnership Deed, Power of Attorney</li> <li>Audit Certificates and Reports</li> <li>Minutes of Board Meetings, Agenda, Business Letters.</li> </ul>                                                    |  |  |
|                                                                                    | SYLLABUS                                                                                                    |  |  |
| UNIT-I                                                                             | Sale Deed, Lease Deed, Gift Deed                                                                                                    |  |  |
| UNIT -II                                                                           | Partnership Deed, Power of Attorney, Hire Purchase deed                                                                                                    |  |  |
| UNIT-III                                                                           | Audit Certificates, Directors and Auditors reports                                                                                                    |  |  |
| UNIT-IV                                                                            | AGM & EGM Agenda, Minutes of Board of Directors and Shareholder's Meeting                                                                                                    |  |  |
| UNIT-V                                                                             | Précis and Business Letter writing, Press release                                                                                                    |  |  |
| Suggested Readings                                                                 | 1. Gogna, PPS. Law for CA-PCC/IPCC, S. Chand Publications, New Delhi                                                                                                    |  |  |
| Suggested E-resources                                                              | <ol> <li><u>https://cleartax.in/s/partnership-deed-format-download</u></li> <li><u>https://www.indiafilings.com/learn/minutes-of-meeting/</u></li> <li>https://corporatelawreporter.com/board-resolution-for-authorisation-for-entering-into-lease-agreement/</li> </ol>                       |  |  |
| Notes                                                                              | <ol> <li>Examination of this paper shall comprise only computer based<br/>practical.</li> <li>This practical course shall be taught through MS-Excel.</li> <li>Practical internal examination and semester end examination shall be<br/>conducted for 20 and 80 marks respectively.</li> </ol> |  |  |